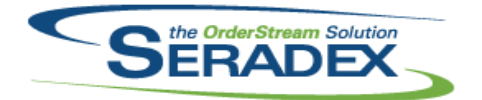

## Technical Release Notes

January 2017

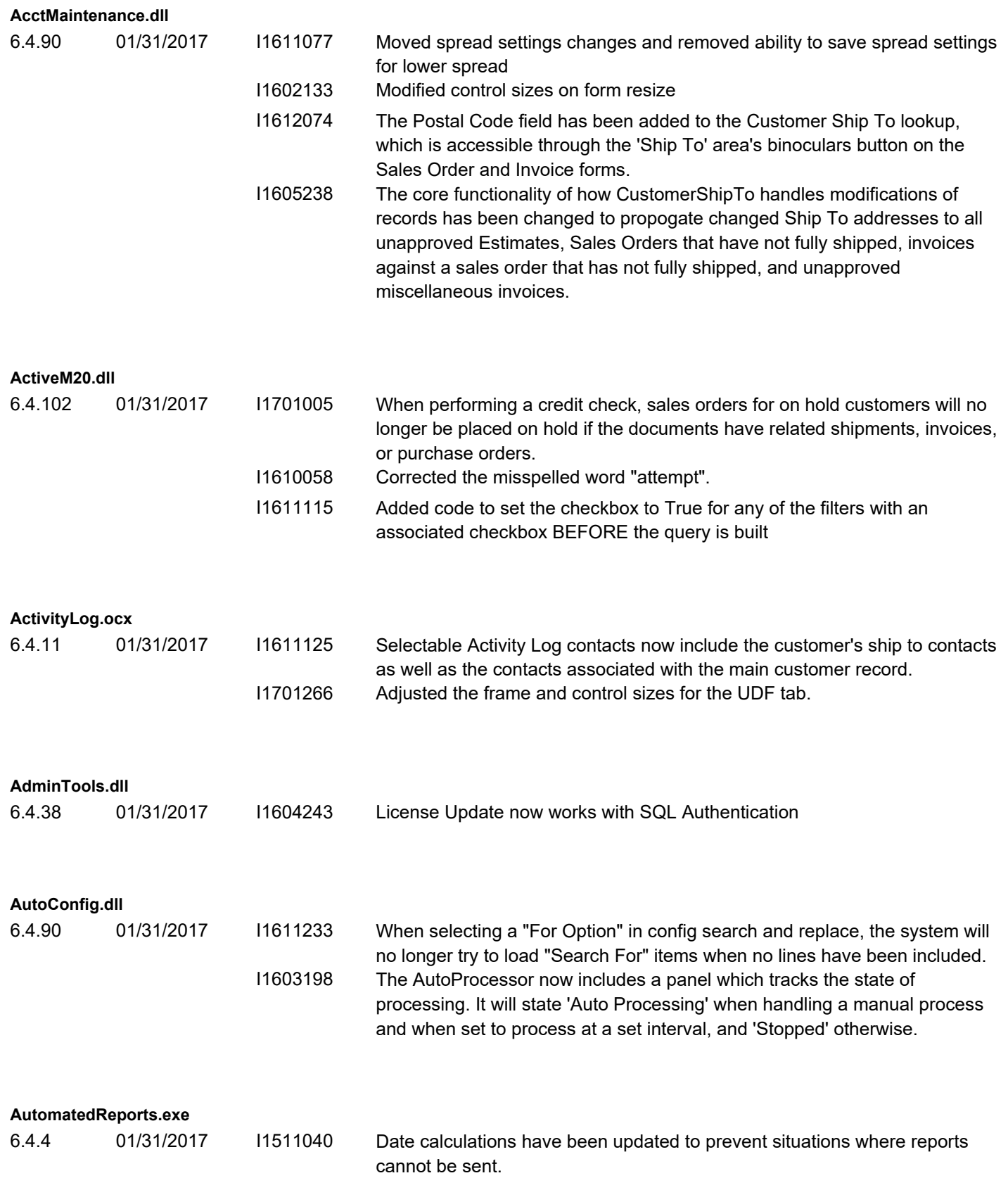

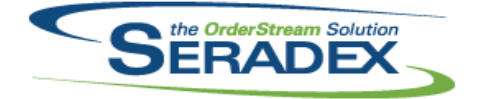

## **Seradex OrderStream** Technical Release Notes

#### January 2017

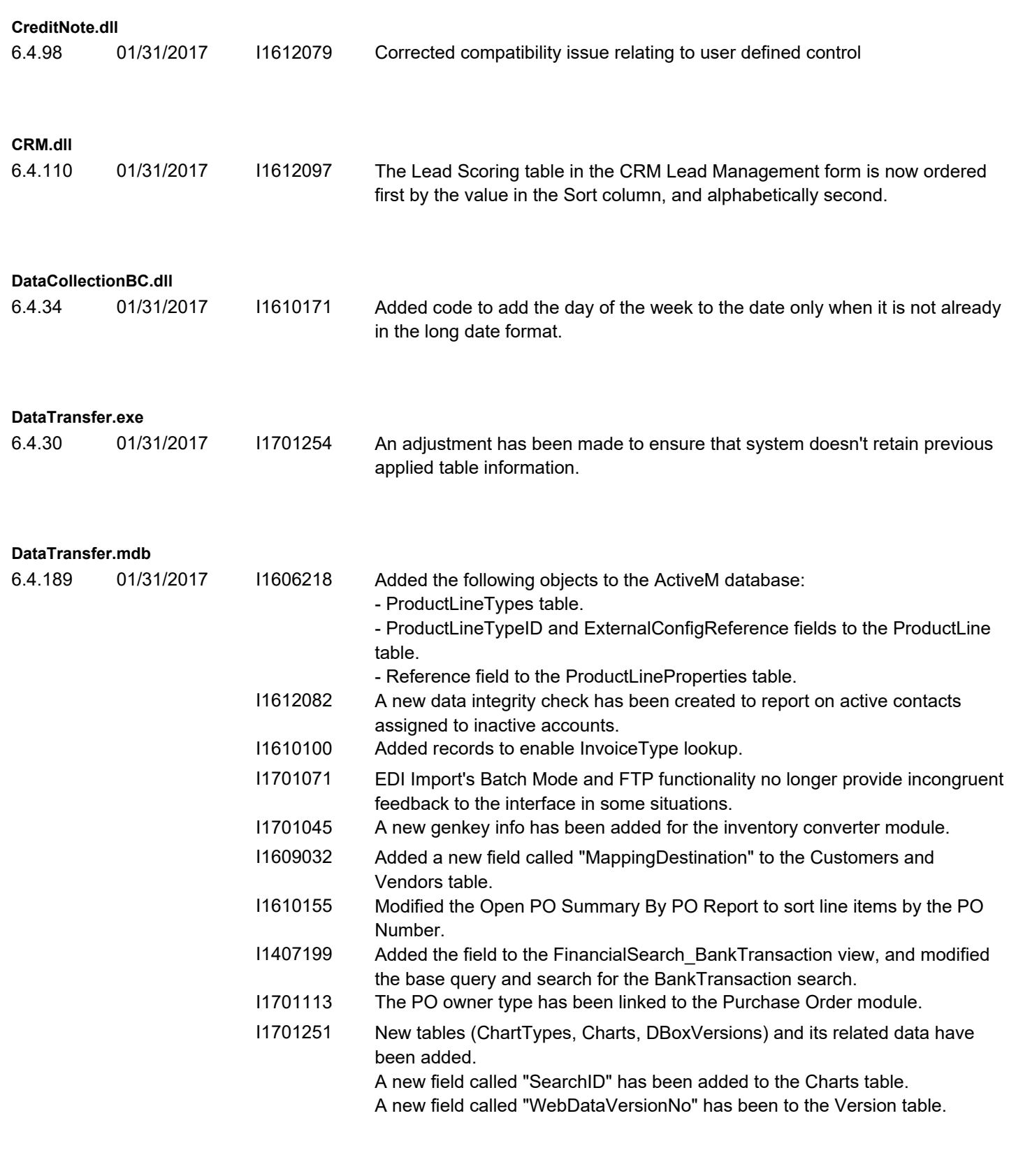

**DC2001.dll**

6.4.41 01/31/2017 I1610214 Added a check to the database on deletion attempt to see if the DC header had been approved in another session.

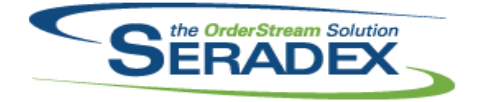

#### Technical Release Notes January 2017

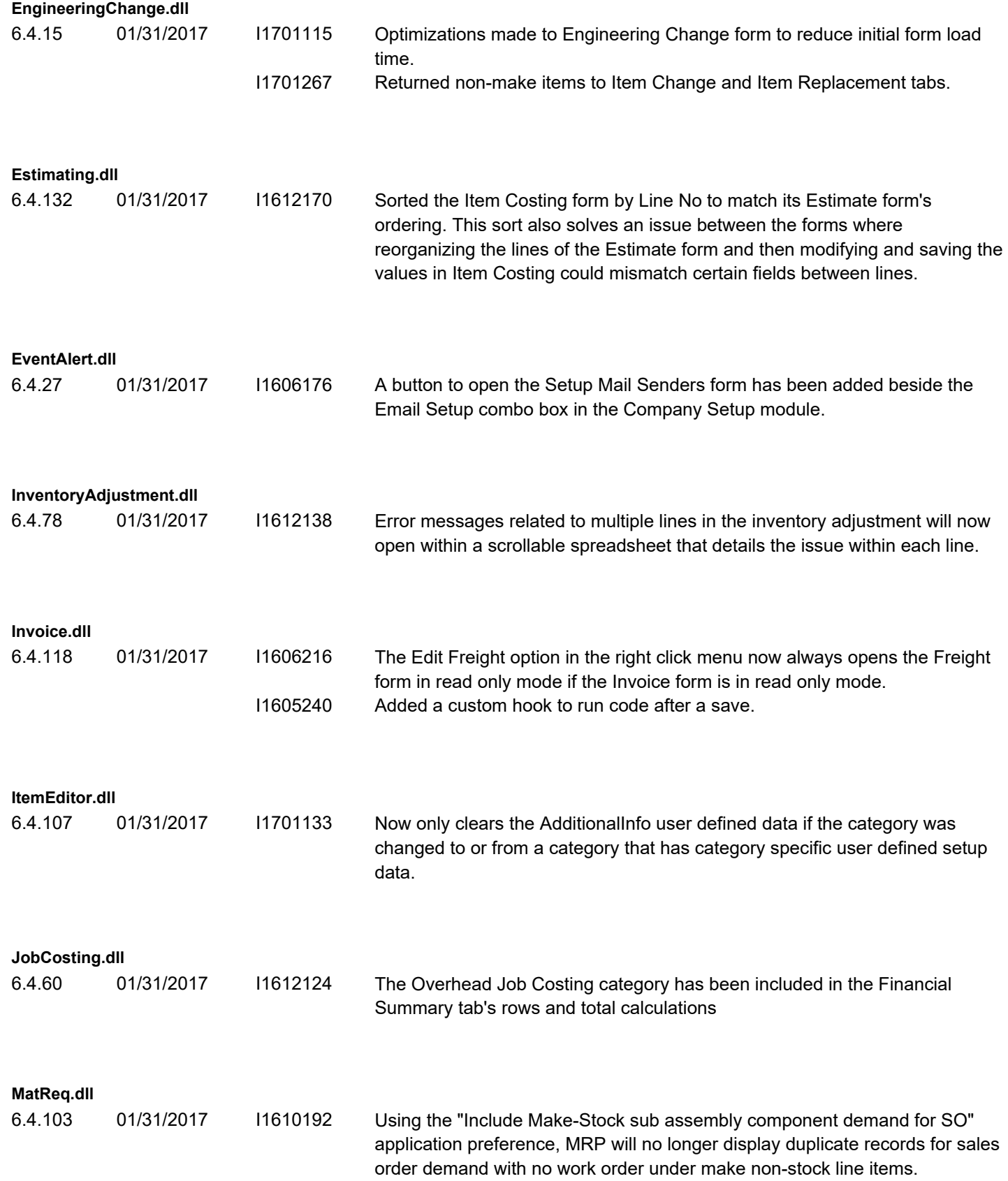

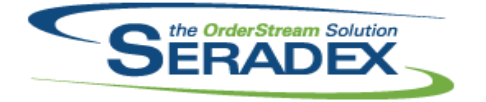

### **Seradex OrderStream** Technical Release Notes January 2017

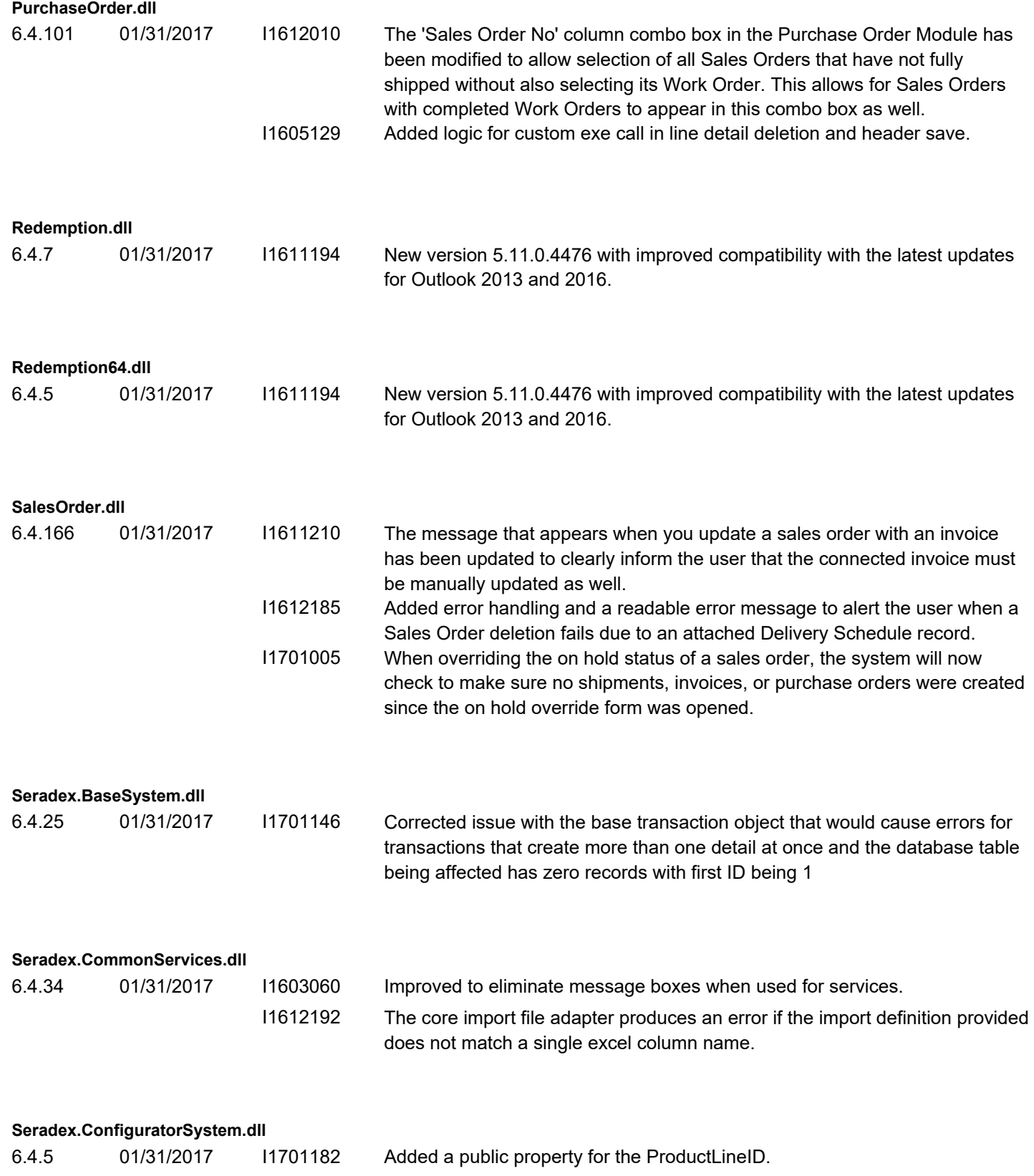

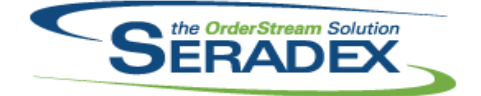

#### Technical Release Notes

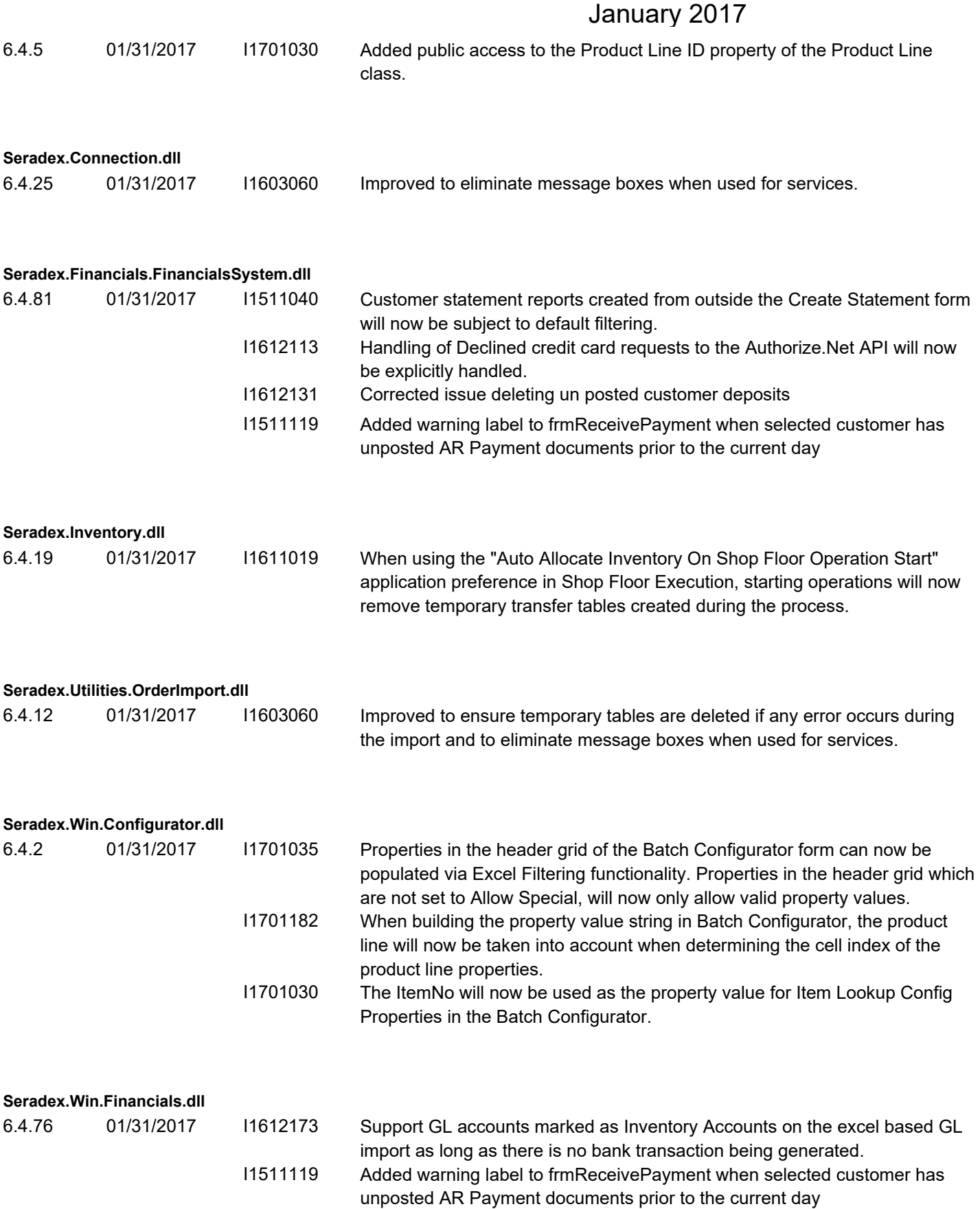

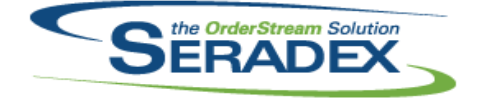

# Technical Release Notes

January 2017

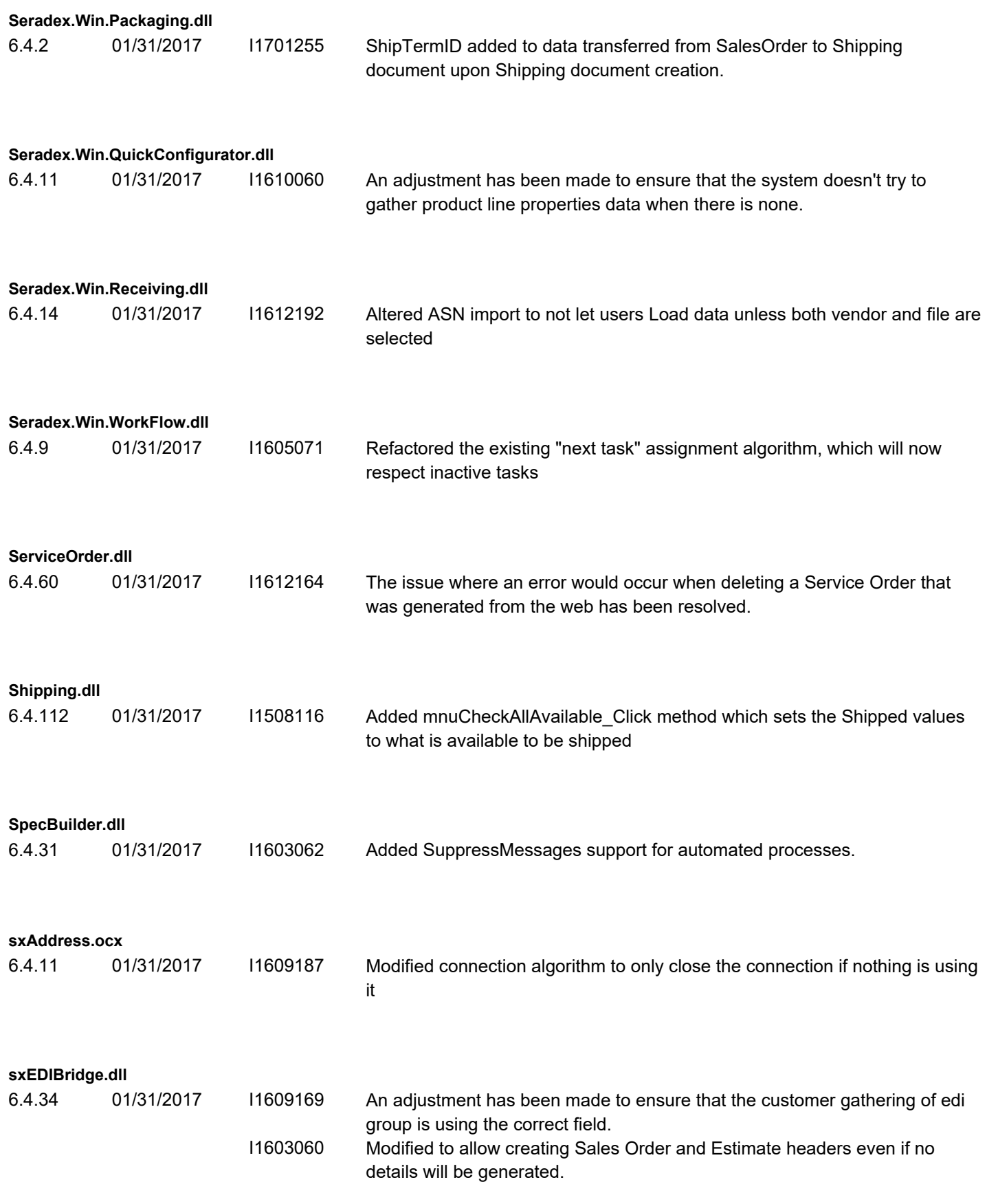

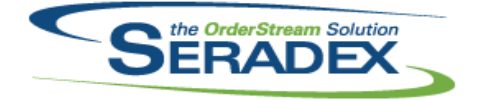

# Technical Release Notes

#### January 2017

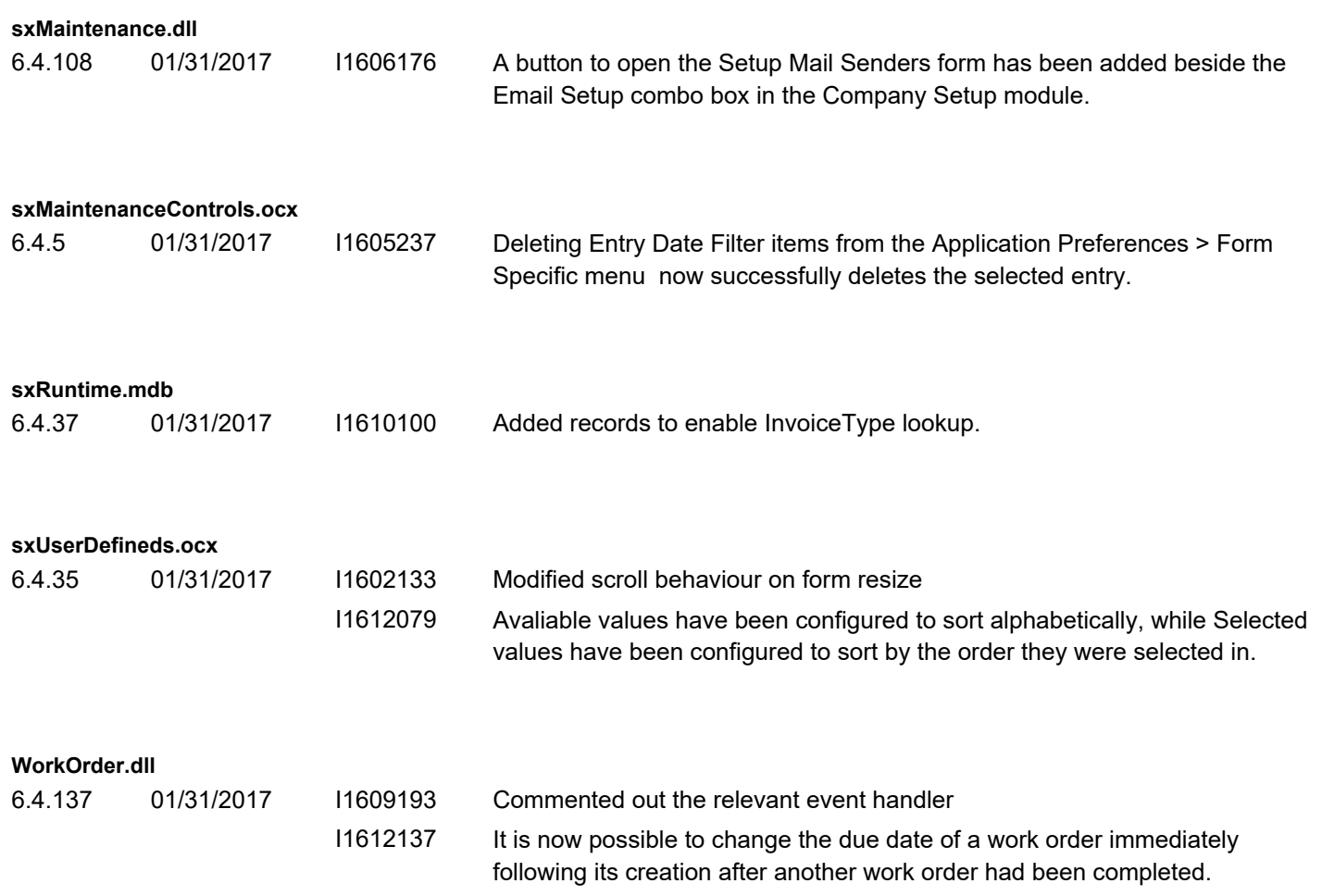